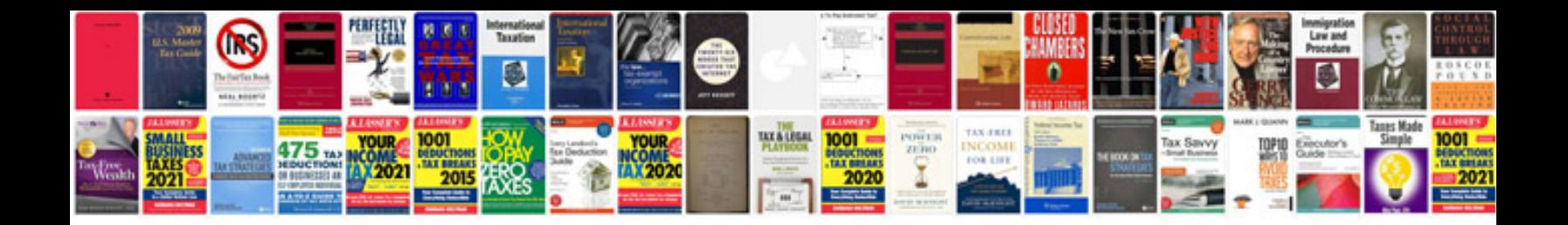

**Ugc net application form**

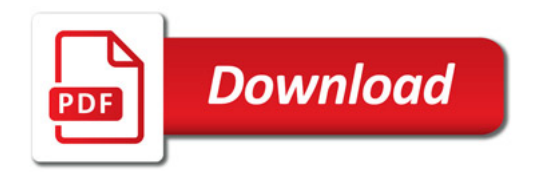

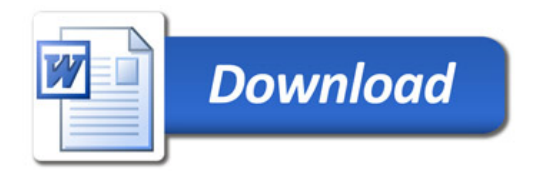